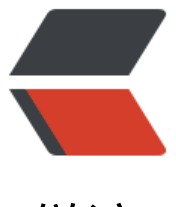

链滴

# 一款优秀的下载器 I[DM,](https://ld246.com)并使用它快速下载 百度云资源(非会员,无需客户端)

作者: javakam

- 原文链接:https://ld246.com/article/1508923700443
- 来源网站: [链滴](https://ld246.com/member/javakam)
- 许可协议:[署名-相同方式共享 4.0 国际 \(CC BY-SA 4.0\)](https://ld246.com/article/1508923700443)

#### <u>1. 准备\*\*Tampermonkey(油猴)\*\*</u>浏览器插件, 360浏览器可以到扩展中 **安装,并到 Greasy Fork 下载相应插件:**

这时候在百度网盘页面会多出一个\*\*下载助手\*\*,如图: 右击该链接,[选择复制链接](https://greasyfork.org/zh-CN/scripts)

## **2. 去 IDM官网下载 Internet Download Manager 6.29.2)**

### **3. 准备[下载:](http://internet-download-manager.updatestar.com/)**

点击OK:

#### 4. 点击Start Download, 大家系好安全带, 要起飞了!!!

==注:文件比较大的话可能慢点儿,几百兆的东西基本上2~3兆没问题,当然这也要看你的网速够 够快了,至少比百度云盘的几十KB强多了。==

百度的龟速:

123456789